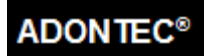

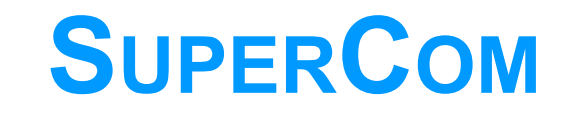

## **FÜR**

# **32-BIT UND 64-BIT WINDOWS UND LINUX**

© ADONTEC, 2022. All Rechte vorbehalten.

www.adontec.com

Rel D 9010

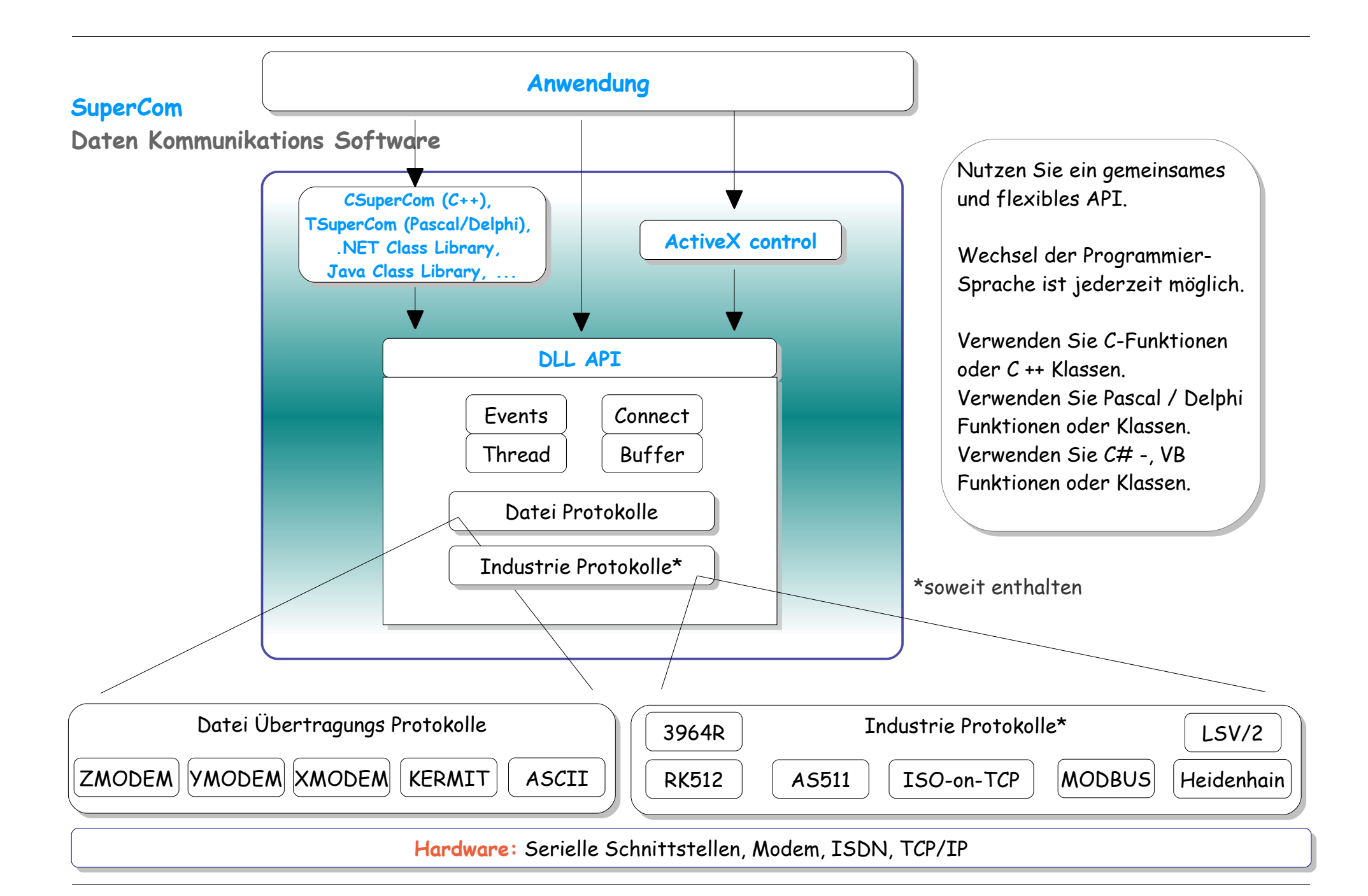

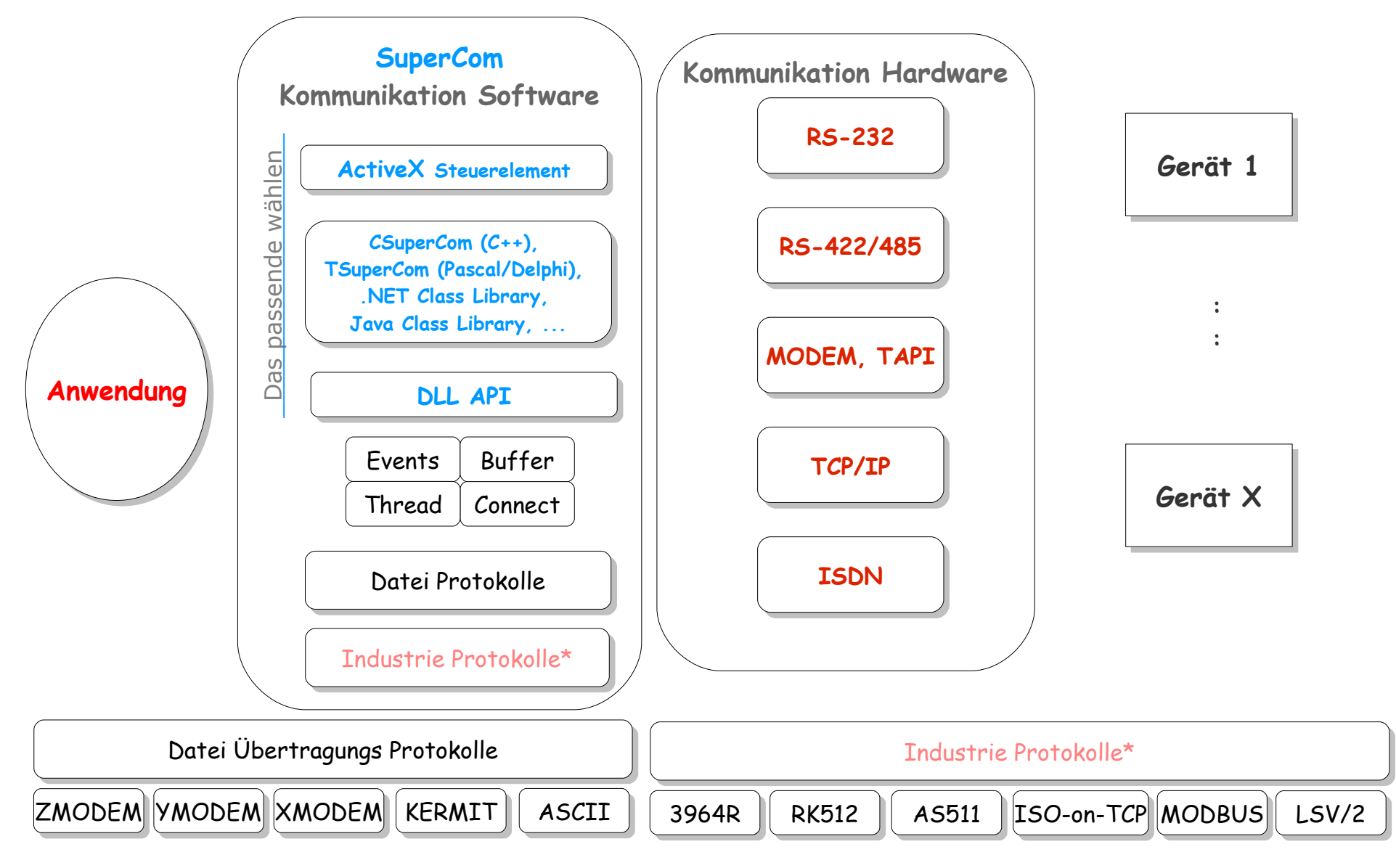

<sup>\*</sup>soweit enthalten

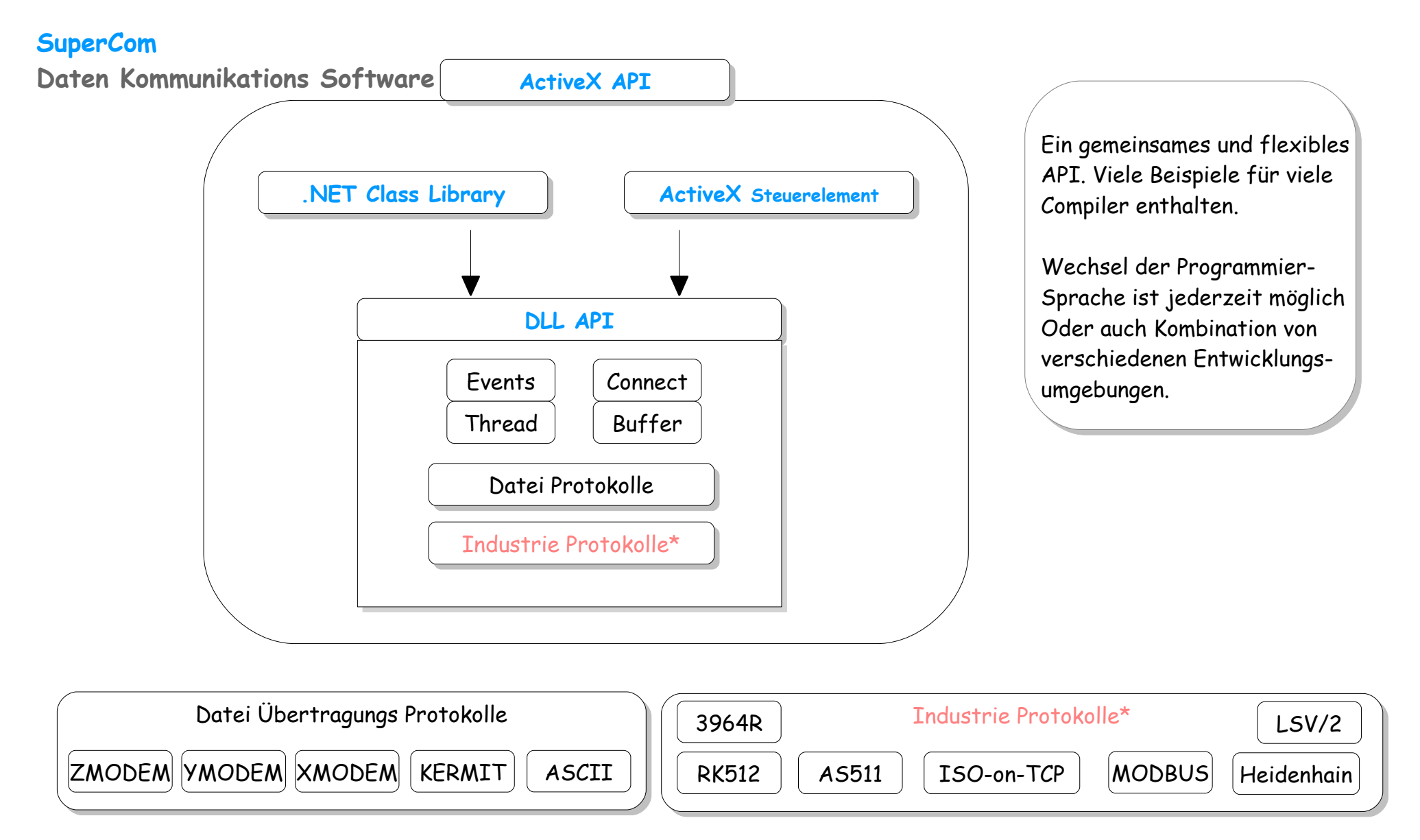

### \*soweit enthalten

# **SuperCom – unterstützte Kommunikations-Hardware**

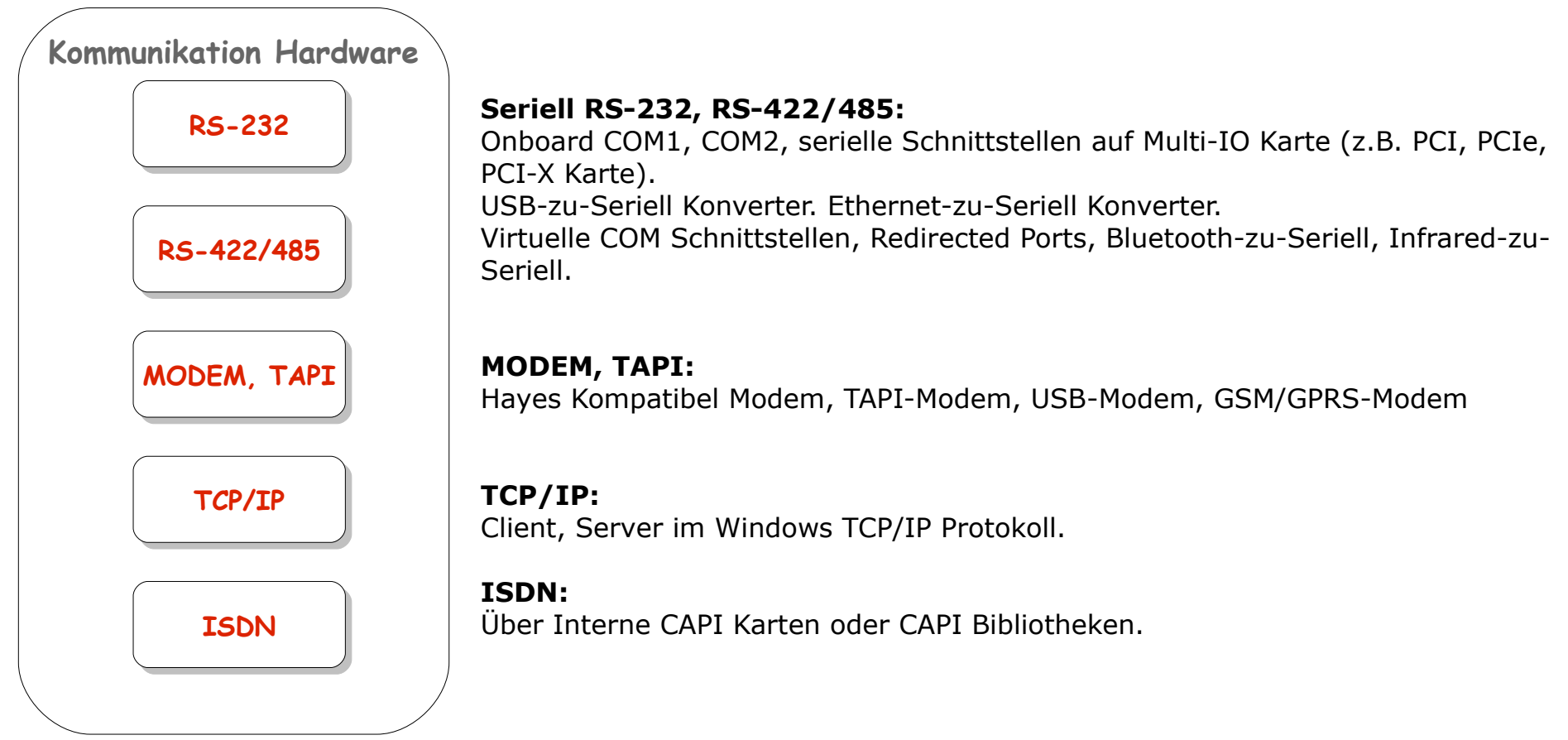

Jede Anwendung (oder Instanz) kann bis zu 255\* Verbindungen gleichzeitig steuern! Das können 255 serielle Leitungen, Modem oder ISDN Verbindungen sein, 255 TCP/IP Klienten oder ein TCP/IP Server und bis zu 254 Klienten oder bis zu 255 TCP/IP Server oder jede andere Kombination. Verbindungen können auch gemischt benutzt werden, soweit der Verbindungstyp (ComType) vom jeweiligen SuperCom Paket unterstützt wird.

\*Bei Bedarf Anpassung bis zu 65535 möglich.

## *SuperCom 32-Bit für Windows*

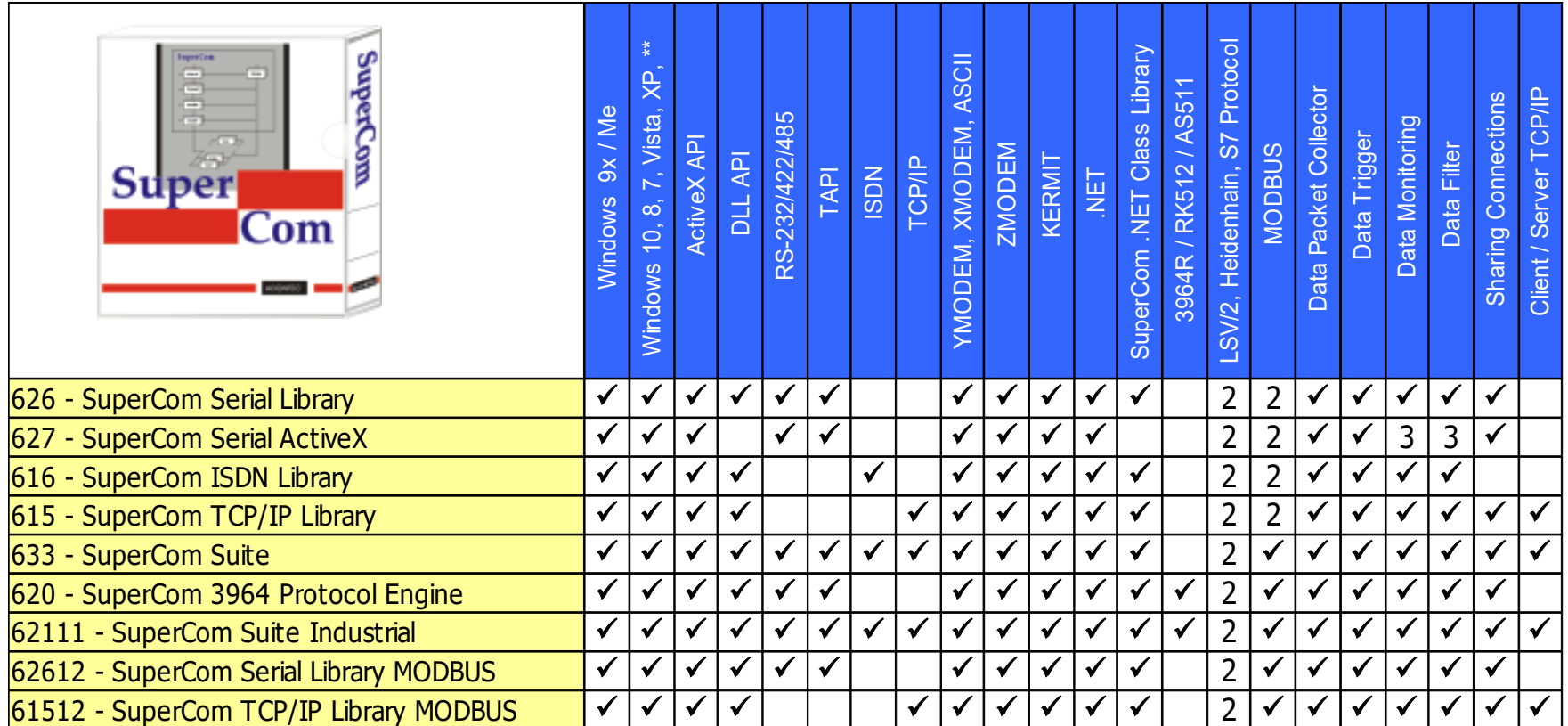

2 Optional

3 Nur wenn DUAL API Lizenz (ActiveX API + DLL API)

\*\*Windows = Windows 11, 10, 8.1, 8, 7, Vista, XP, 2000, NT, Windows Server 2022, 2019, 2016, 2012 (R2), 2008 (R2), 2003, 2000, NT

YMODEM={YMODEM, YMODEM/BATCH, YMODEM-G}

XMODEM={XMODEM, XMODEM/CRC, XMODEM-1K, Extended XMODEM}

## *SuperCom 64-Bit für Windows x64*

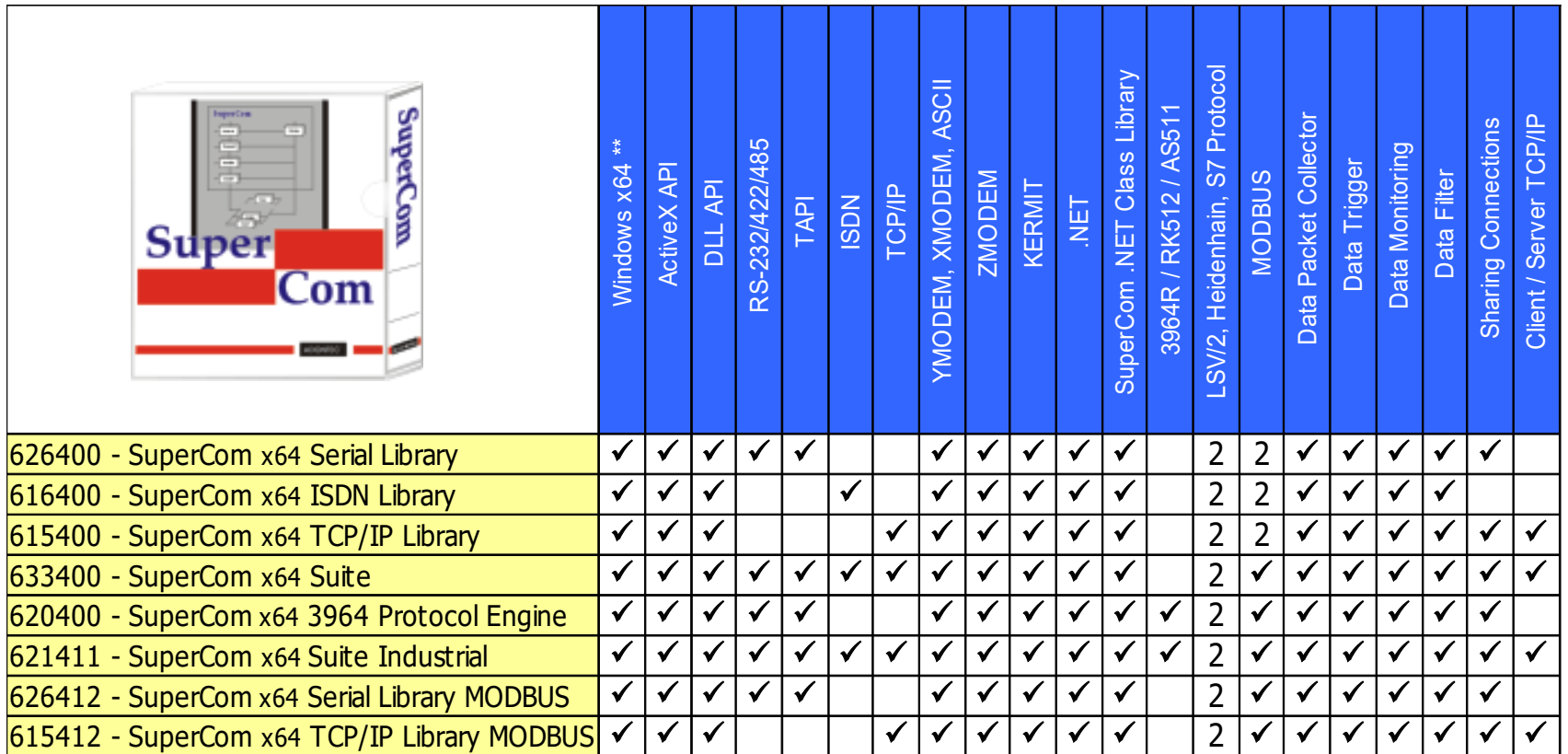

2 Optional zum jeweiligen Paket

\*\* Windows x64 = Windows 11, 10, 8.1, 8, 7, Vista, XP, Windows Server 2022, 2019, 2016, 2012-R2, 2008-R2, 2003

x64 = AMD 64 und Intel 64 Bit. IA-64 Optional

YMODEM={YMODEM, YMODEM/BATCH, YMODEM-G}

XMODEM={XMODEM, XMODEM/CRC, XMODEM-1K, Extended XMODEM}

## *SuperCom 32-Bit für Linux (und kompatible)*

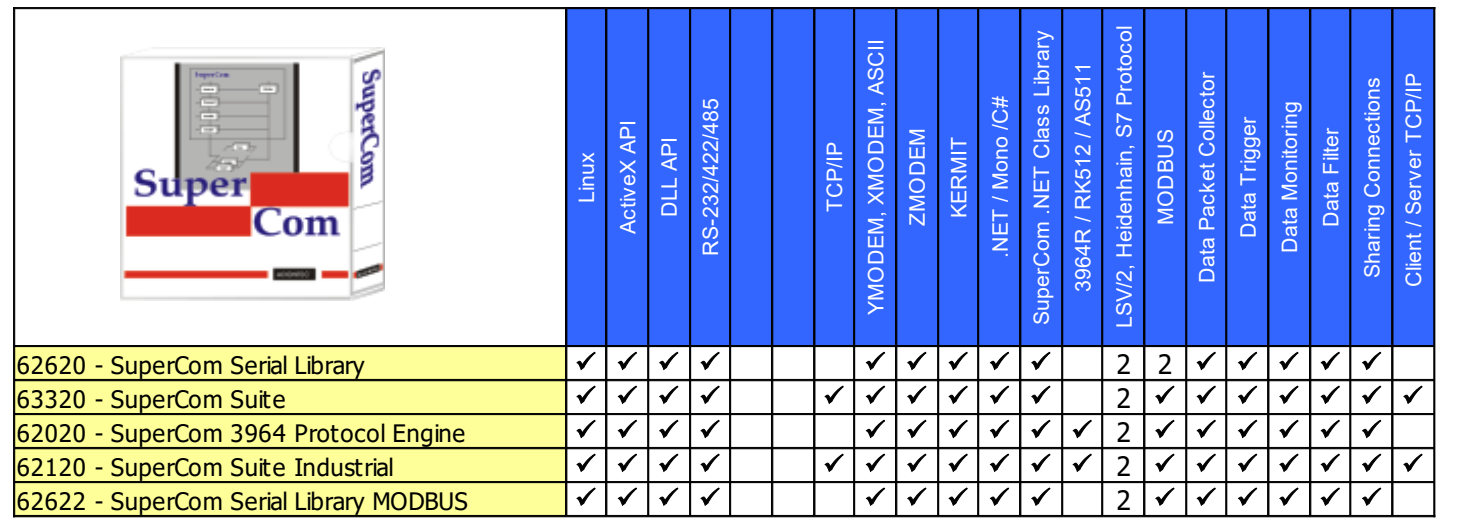

 2 Optional  $x86/x64 = AMD$  und Intel. YMODEM={YMODEM, YMODEM/BATCH, YMODEM-G} XMODEM={XMODEM, XMODEM/CRC, XMODEM-1K, Extended XMODEM}

## *SuperCom 64-Bit für Linux (und kompatible)*

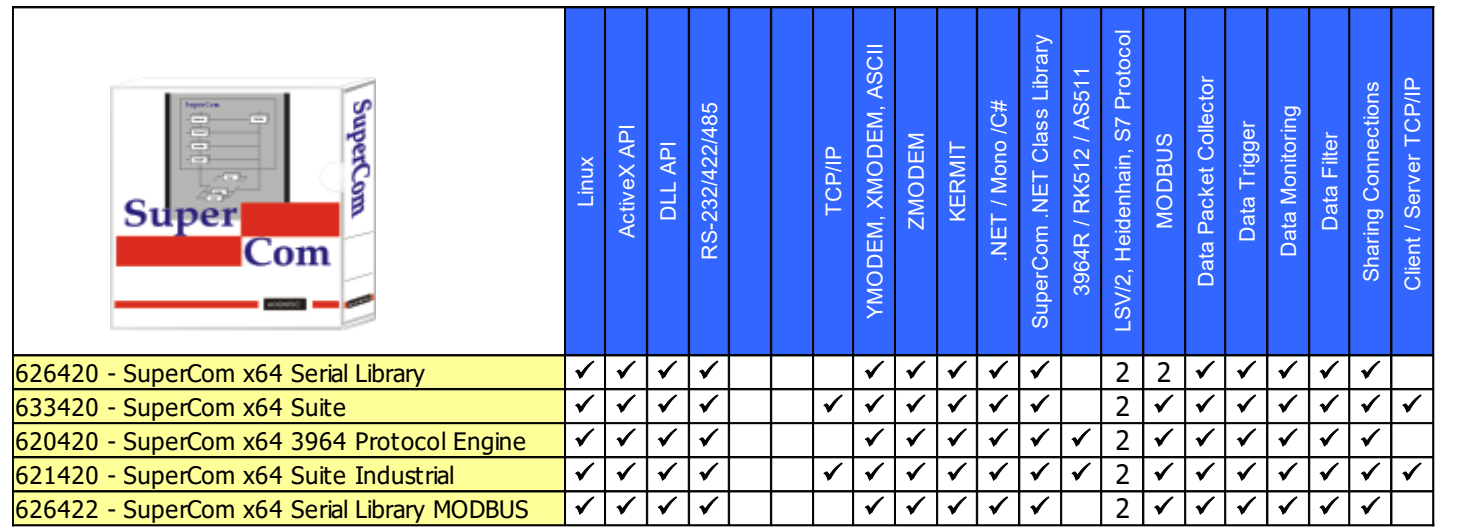

 2 Optional  $x64$  = AMD 64 und Intel 64 Bit. YMODEM={YMODEM, YMODEM/BATCH, YMODEM-G} XMODEM={XMODEM, XMODEM/CRC, XMODEM-1K, Extended XMODEM}

# *SuperCom 16/32-Bit DOS & OS/2*

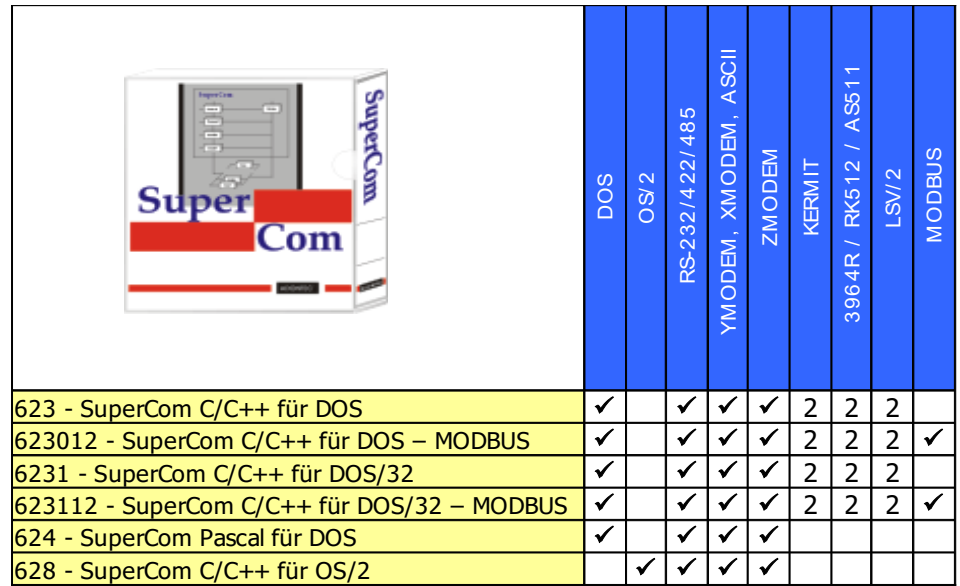

2 Optional

### *Hinweise*

- Serial/Seriell = RS-232, RS-422, RS-485, serielle analoge Modem, TAPI (nur Windows).
- TCP/IP = TCP/IP Protokoll unter Windows und Linux.
- ISDN = CAPI Schnittstelle unter Windows.
- ActiveX API = Ein gemeinsames API über das SuperCom ActiveX Steuerelement oder die SuperCom .NET Klasse.
- DLL API = Ein gemeinsames API über DLL Module oder die SuperCom .NET Klassen.
- DUAL API = Das sind SuperCom Pakete, die sowohl das ActiveX API als auch das DLL API anbieten.
- Standard Protokolle = ASCII, KERMIT, XMODEM, YMODEM, ZMODEM
- XMODEM = XMODEM, XMODEM/CRC, XMODEM-1K, Extended XMODEM
- Extended XMODEM = Erweiterung von XMODEM (Datei anfordern, bis 64K Puffer, **EXTXMODEM** Datei-Information z.B. Name, Länge, …) Das Protokoll wurde, in Anlehnung zum bekannten XMODEM, von ADONTEC in 2002 entwickelt, und ist auch dazu rückwärtskompatibel. Es wurde weiterentwickelt bis zur ersten Veröffentlichung in 2010.

MODBUS = MODBUS/RTU, MODBUS/ASCII, Seriell bzw. TCP/IP.

### *Systemvoraussetzungen*

Alle **32-Bit (x86) Pakete** unterstützen:

#### Betriebssysteme

Windows 95/98, Windows Me, Windows NT, Windows 2000, Windows 2000 Server, Windows 2003, Windows 2003 Server, Windows XP, Vista, Windows 2008 Server, Windows 7, Windows 2012 Server, Windows 8, Windows 10, Windows Server 2016, 2019, Windows 11, Windows Server 2022.

Linux 2.4 und höher / neuer.

Entwicklung und Ausführung unter 32 und 64 Bit (x86, x64).

#### Compiler Windows:

Visual Studio 6, Visual Studio 2005, Visual Studio 2008, Visual Studio 2010, Visual Studio 2012, Visual Studio 2013, Visual Studio 2015, Visual Studio 2017, Visual Studio 2019, Visual Studio 2022, Visual Basic, VBA, C#, Visual C++, C++ Builder, Delphi, FoxPro, Java, LabView, MinGW, Perl und andere, die in der Lage sind DLL oder ActiveX zu nutzen.

Compiler Linux: C, C++, FreePascal / Lazarus, PureBasic, Java, Perl und andere, die in der Lage sind 'shared libraries' zu nutzen.

### Alle **64-Bit (x64) Pakete** unterstützen:

#### **Betriebssysteme**

x64 Varianten von Windows zum Beispiel Windows 2003 Server, Windows XP, Vista, Windows 2008 Server, Windows 7, Windows 2012 Server, Windows 8, Windows 10, Windows Server 2016, 2019, Windows 11, Windows Server 2022.

x64 Varianten von Linux 2.4 und höher / neuer.

Entwicklung unter 32 und 64 Bit (x86, x64). Ausführung unter 64 Bit (x64).

Compiler Windows: Visual Studio 2005, Visual Studio 2008, Visual Studio 2010, Visual Studio 2012, Visual Studio 2013, Visual Studio 2015, Visual Studio 2017, Visual Studio 2019, Visual Studio 2022, C++ Builder, Delphi und andere, die in der Lage sind DLL oder ActiveX zu nutzen.

Compiler Linux: C, C++, FreePascal / Lazarus, PureBasic, Java, Perl und andere, die in der Lage sind 'shared libraries' zu nutzen.